# *Communication Tutorial*

**Luca Girardo**

**Allen Dutoit** *{girardo,dutoit}@in.tum.de*

**Technische Universität München Lehrstuhl für Angewandte Softwaretechnik October 27th, 2000**

#### *Preliminaries (for the lecture students)*

- ◆ **Exercises:** 
	- $\bullet$  based on exercises in the book
	- $\bullet$  given out at the end of the presentation on Thursday
	- $\bullet$  solutions presented the following Thursday
- t **Exercises are optional and intended for lecture students who are not taking the Praktikum.**

#### *Preliminaries (for STARS)*

- t **Office Hours for Helma Schneider** *(new!)*
	- w Tuesdays 11:00-12:00
	- w Fridays 11:00-12:30
- $\bullet$  **If you are new to the Praktikum** 
	- Go to Helma Schneider during her office hours
	- $\cdot$  Fill an account form
	- Receive a magnetic cards and your passwords

#### *Tutorials objectives*

- t **Tutorials (mostly on Fridays) focus on practical skills**
- ◆ Rationale: Software engineering is a craft, not a science. Learn by **doing.**
- ◆ For lecture students:
	- $\triangleleft$  Actual tools (commercial and free)
	- **Actual procedures**
	- $\rightarrow$  Pitfalls, heuristics, and tradeoffs
- ◆ For STARS students:
	- $\bullet$  Basic skills for accomplishing work
	- $\bullet$  For everyday activities or
	- $\bullet$  Towards a specific deliverable

#### *Outline*

- t **A Communication Example**
- t **STARS Home Page**
- t **Lotus Notes BBoards**
	- Reading, Posting, and Searching
	- w Announce & Discuss
	- $\bullet$  Help!
- t **Questions?**

#### *A Communication Example*

t "Two missile electrical boxes manufactured by different contractors were joined together by a pair of wires.

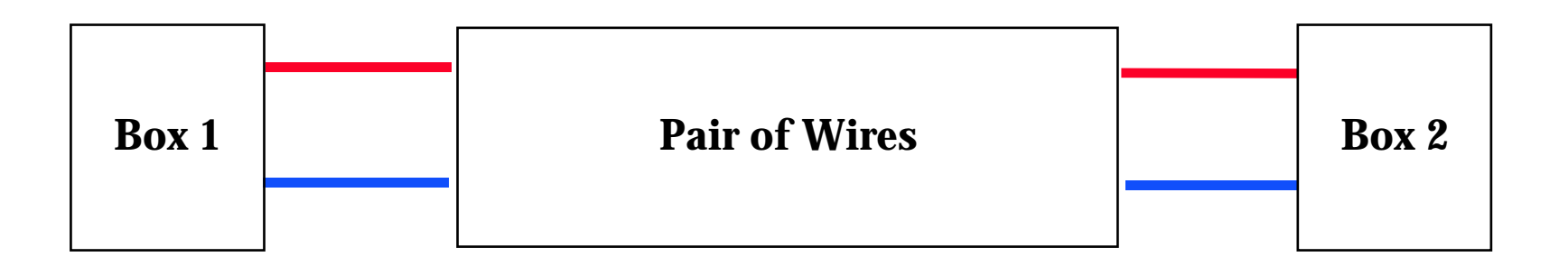

#### *A Communication Example (2)*

 $\bullet$  Thanks to a particular thorough preflight check, it was discovered that the wires had been reversed."

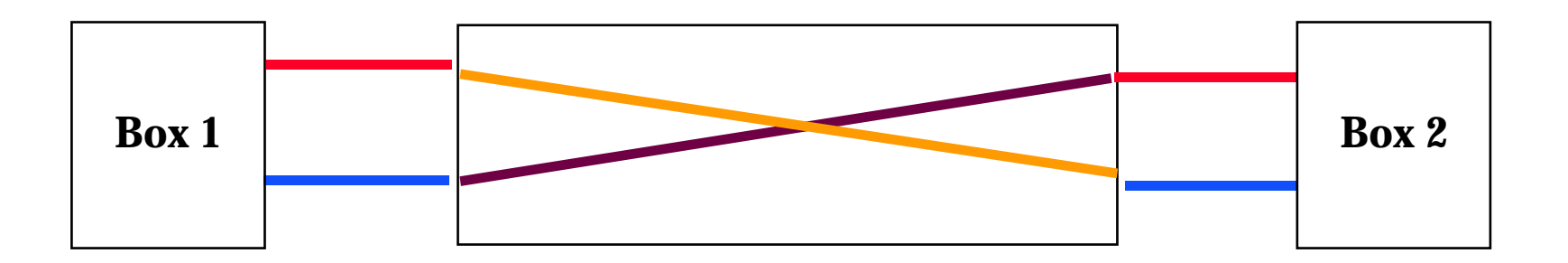

#### *After the Crash...*

- t **...**
- $\blacklozenge$  "The postflight analysis revealed that the contractors had indeed corrected the reversed wires as instructed."

#### *After the Crash… (2)*

**"In fact, both of them had."**

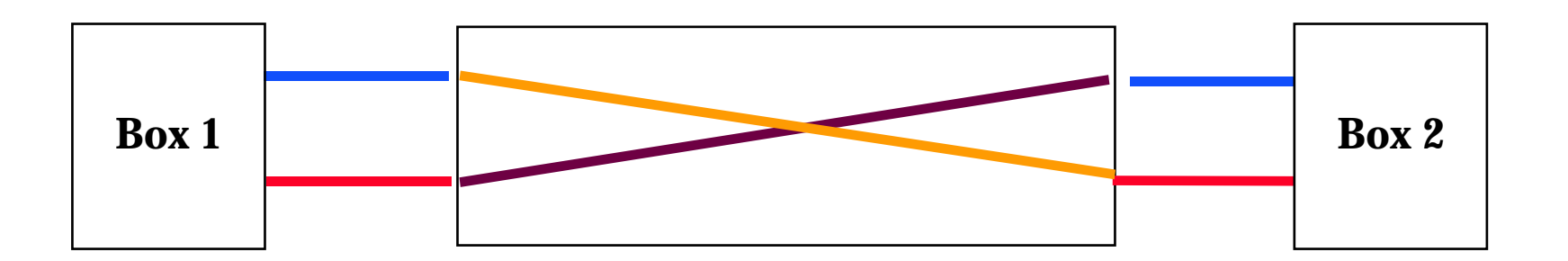

#### *Communication in Software Engineering*

- t **Communication among project members is essential**
	- $\bullet$  Studies have indicated that communication can represent up to 80% of engineering effort (Bucciarelli)

#### t **Communication becomes critical when:**

- $\bullet$  The number of participants increases
- $\bullet$  The project is distributed (e.g. multi-site, multi-country)
- $\bullet$  Project participants come from different backgrounds (e.g. analyst, developer, technical writer)
- $\bullet$  The rate of change is high.

## *STARS Communication Infrastructure*

http://wwwbruegge.in.tum.de/projects/STARS2001/

- ◆ Static information is **published via the Web**
	- Course schedule
	- $\bullet$  Lecture slides
	- $\rightarrow$  Problem statement
- t **Dynamic information is published via Lotus Notes**
	- $\triangle$  Announcements
	- $\triangle$  Discussions
	- $\bullet$  Help

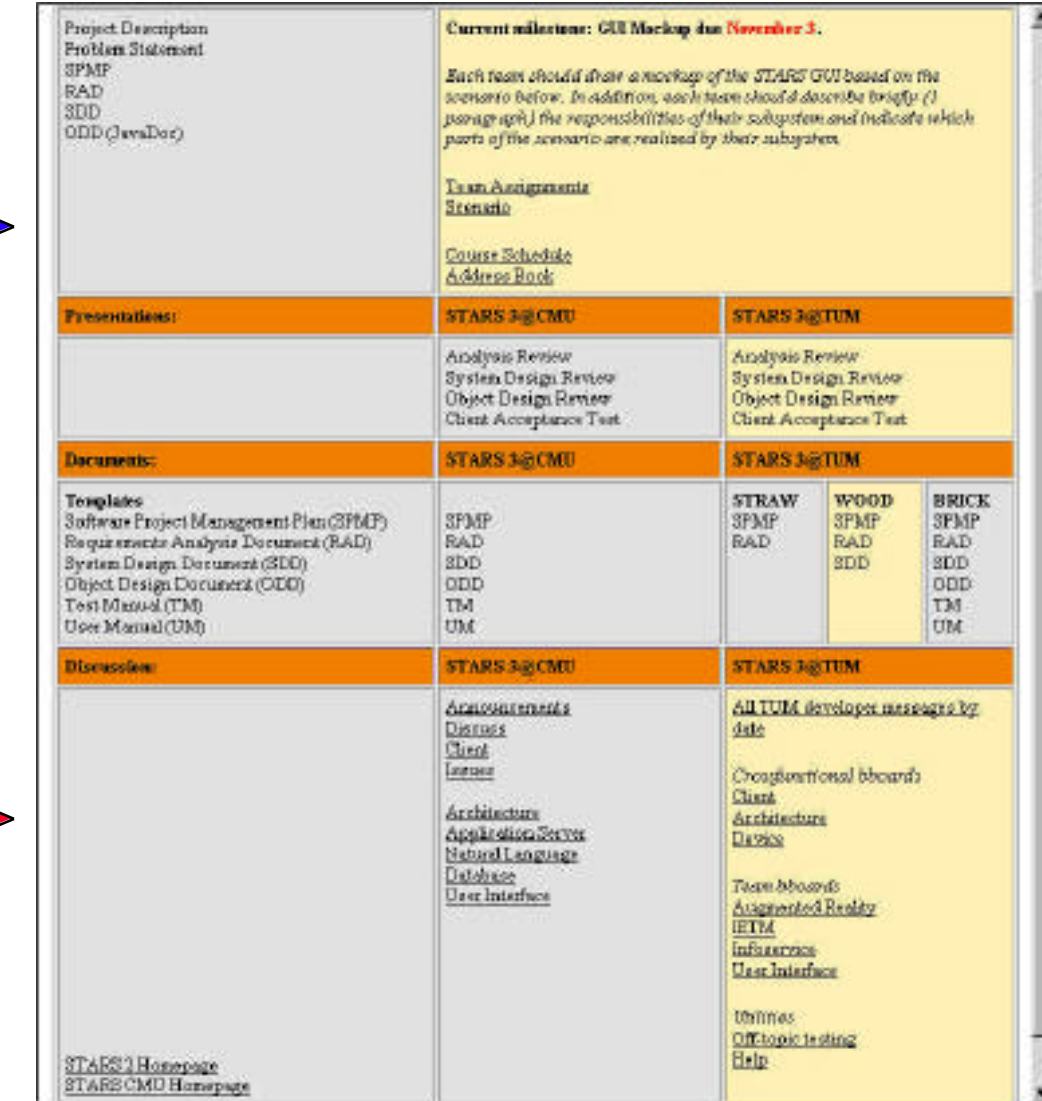

#### *STARS Contact Info*

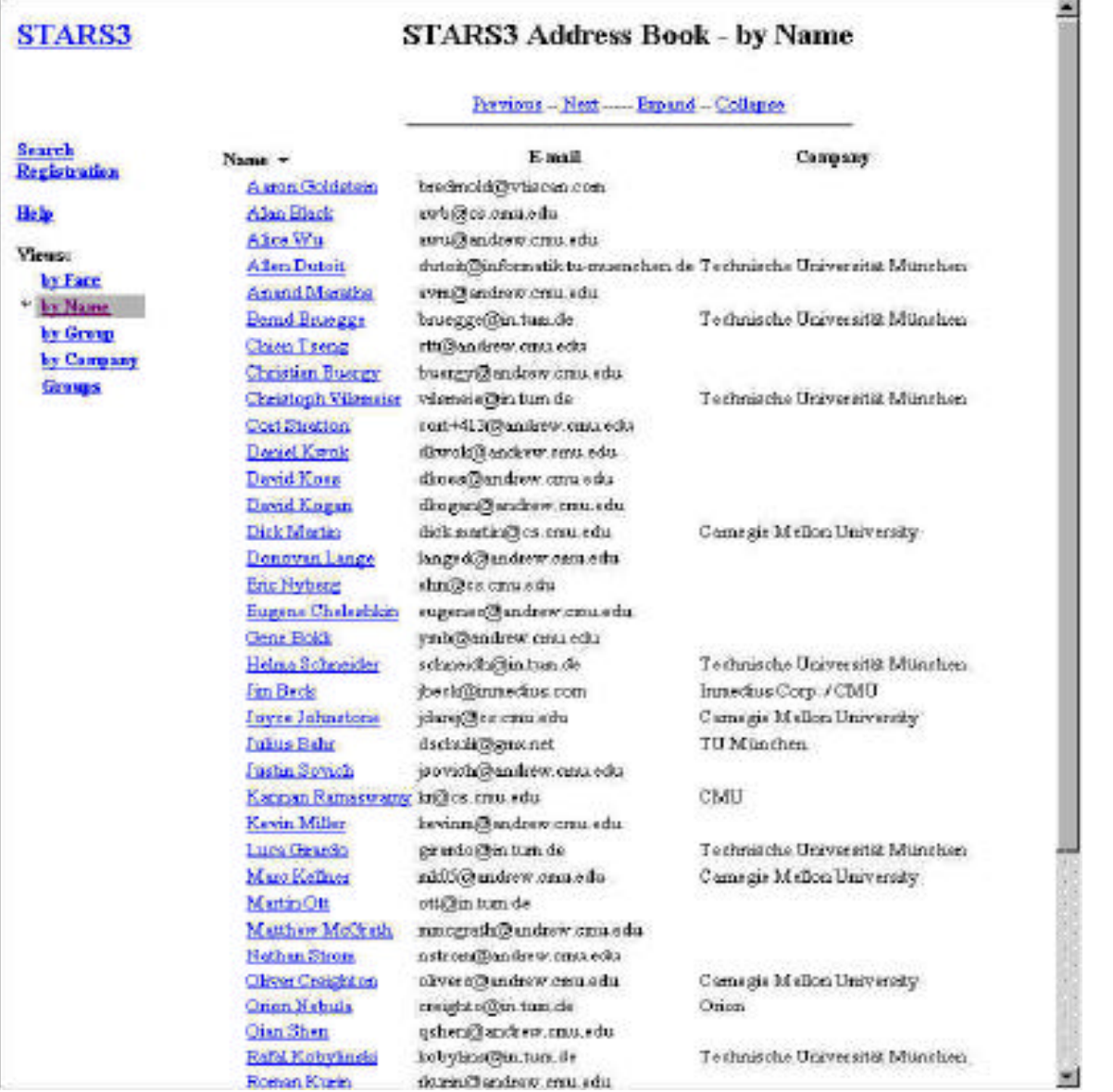

#### *STARS Personal Info*

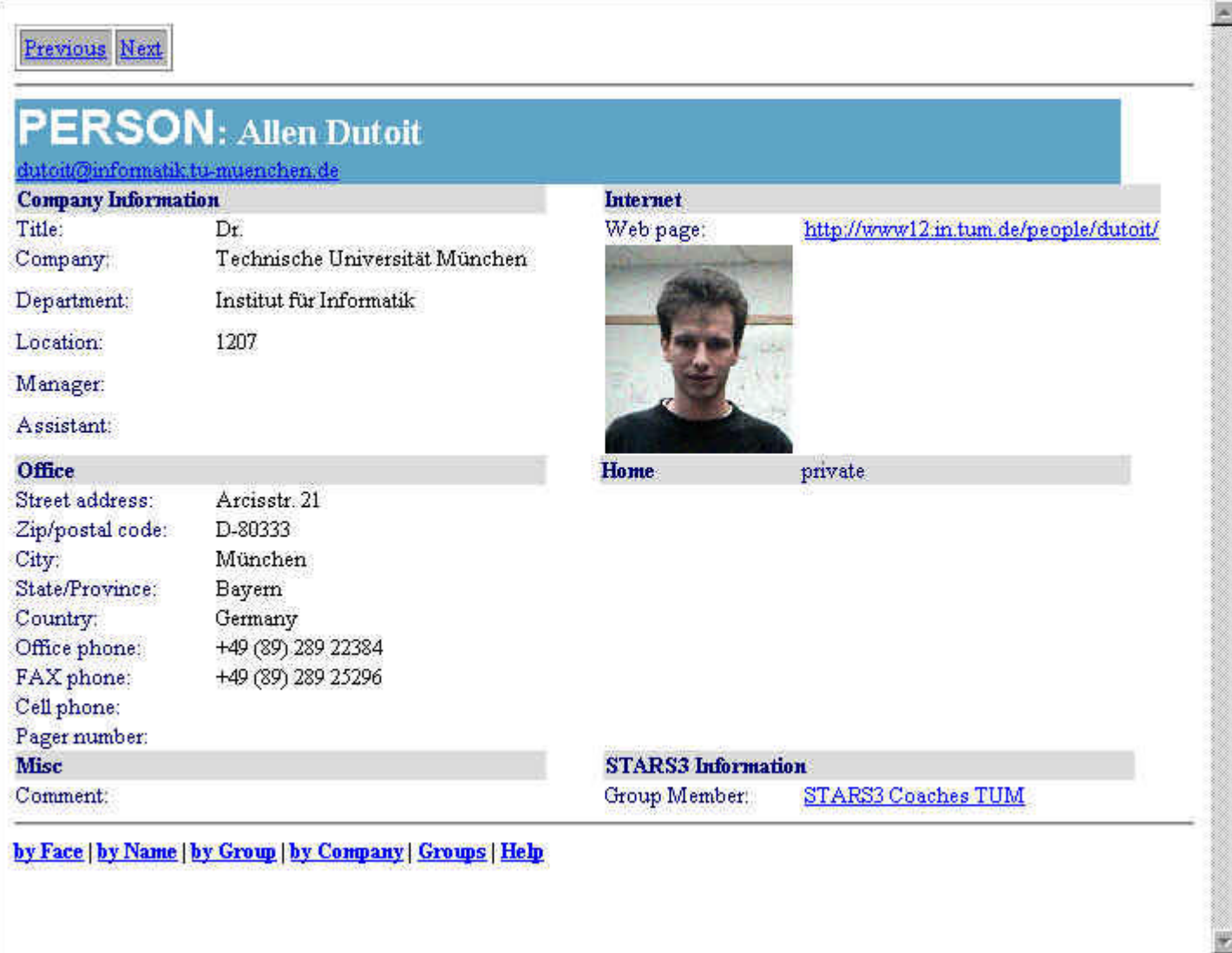

#### *STARS Personal Preferences*

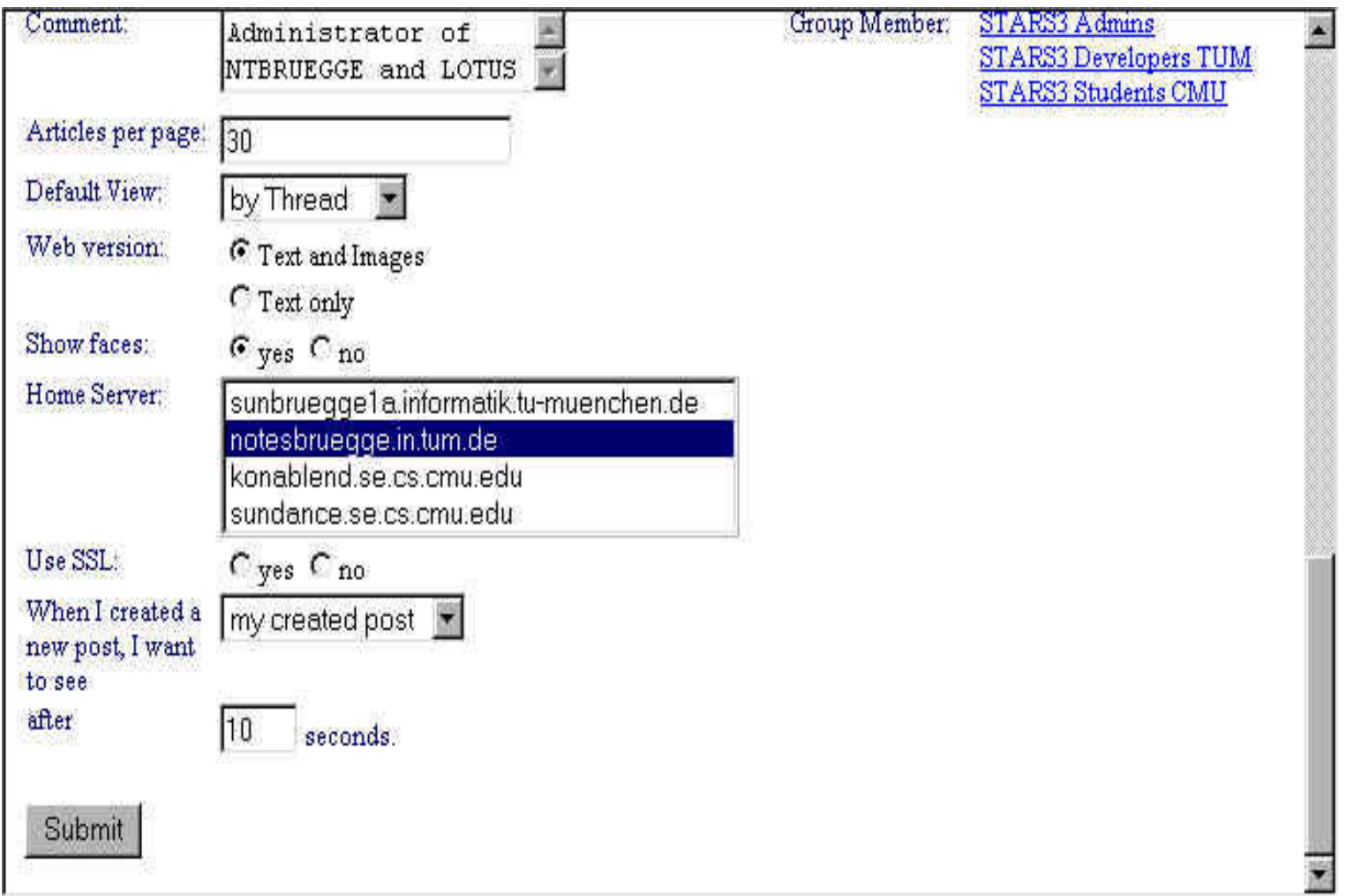

#### *Viewing a BBoard* Actions **BBoard Title** Netstape: PAID2 Off Topic Testing By Thread 回目  $\frac{1}{2}$ 之间自由 3 分  $\mathbf{N}$ கீ What's Related Location: // http://notesbruegge.in.tum.de/PAID2/test.nsf/by+Thread?OpenView WebMail & People & Yellow Pages & Download New & Coul Edit Profile Home -**New Topic New Issue New Agenda Full Text Search Previous Set** of Documents of Documents **Bar** Tilm By Thread Topic Date 4 2 [Open] I: Which communication infrastructure should we use? [Oliver Creighton]  $\bullet$  09.11.98 **By Author** P: Use customized LotusNotes (Oliver Creighton 09.11) Ø **By Category** con: Responsibilities are unclear (Oliver Creighton 09.11)  $\cdots$ 09.11.98 How to post URLs on BBoards (Oliver Creighton) **By Date** 09.11.98 Off Topic topic (Oliver Creighton) **Views** 6 [Open] I: Which Star Wars movie is the best? (Oliver Creighton) - 17 **By Unread**  $\bullet$  05.11.98 Re: Which Star Wars movie is the best? (Guenter Teubner 05.11) Archiving The Empire Strikes Back (Oliver Creighton 05.11) pro: Look.. (Oliver Creighton 05.11) con: dumb titel ;- [Ralf Pfleghar 05.11] (Open) SI: What is an Empire? And what do we want it for? (Oliver Creighton 06.11) ■ ※ 4 □ 6 P 国 ☆ d°−0− Message captions

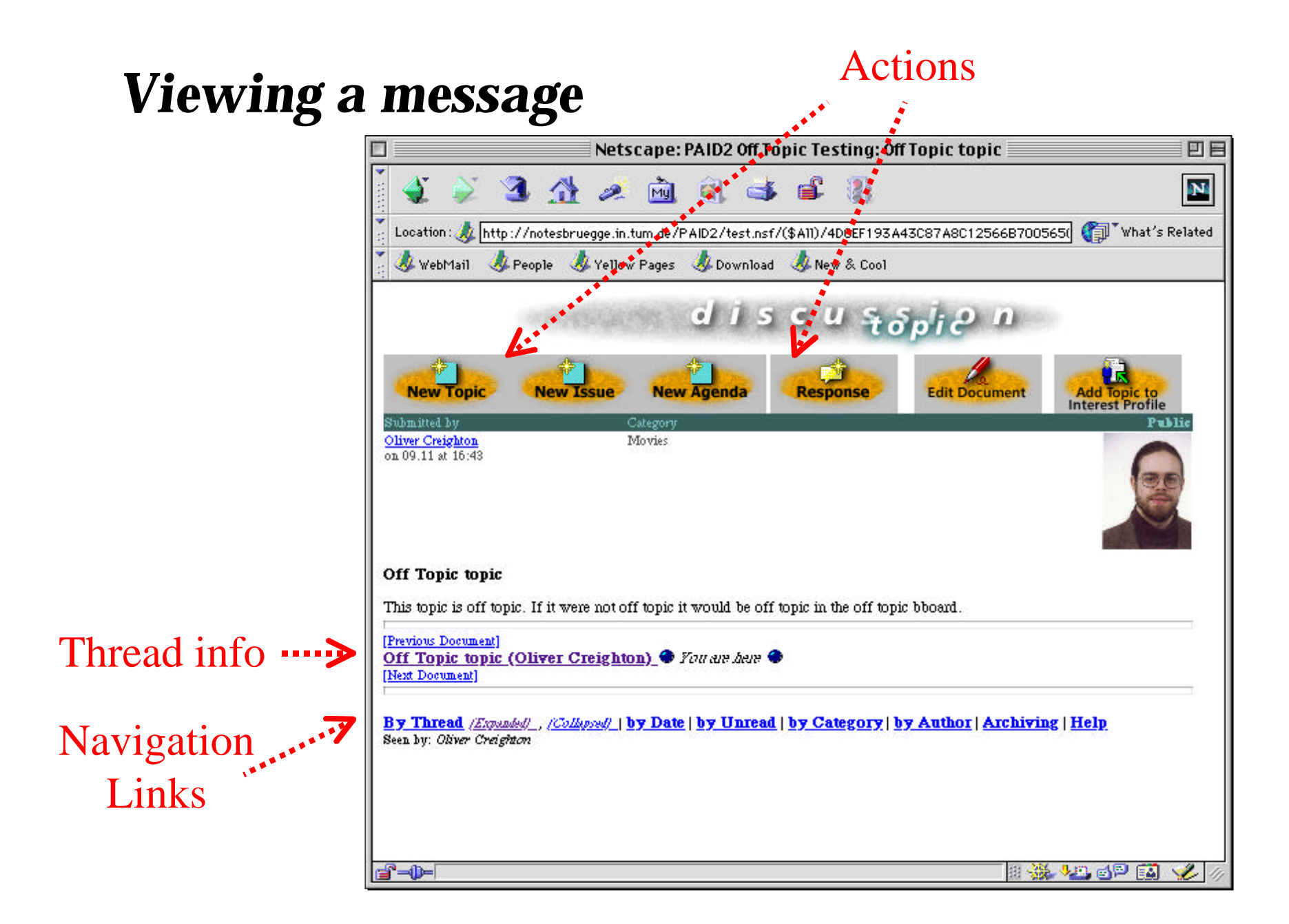

#### *Viewing a BBoard using a different view*

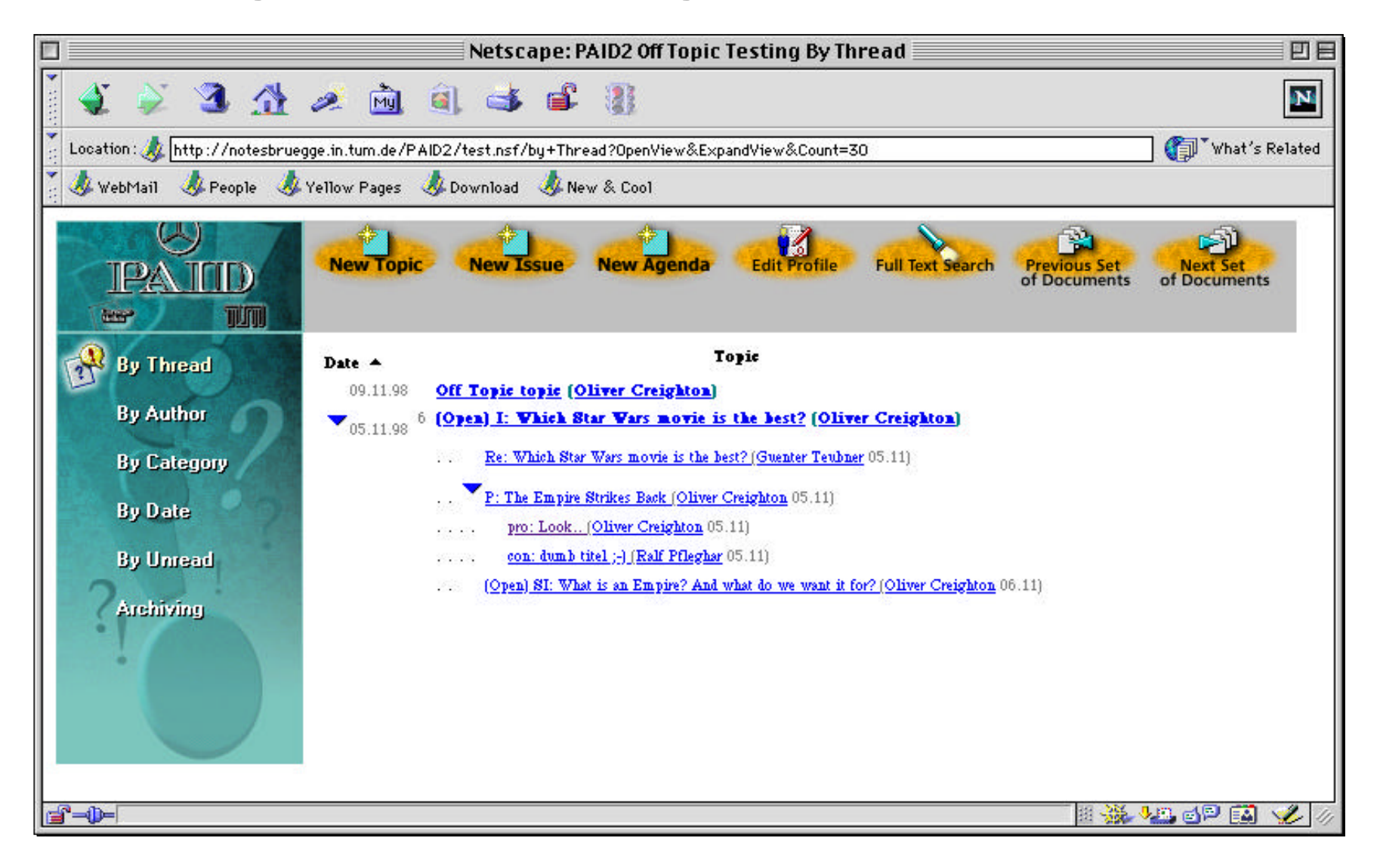

#### *Posting a new topic on a BBoard*

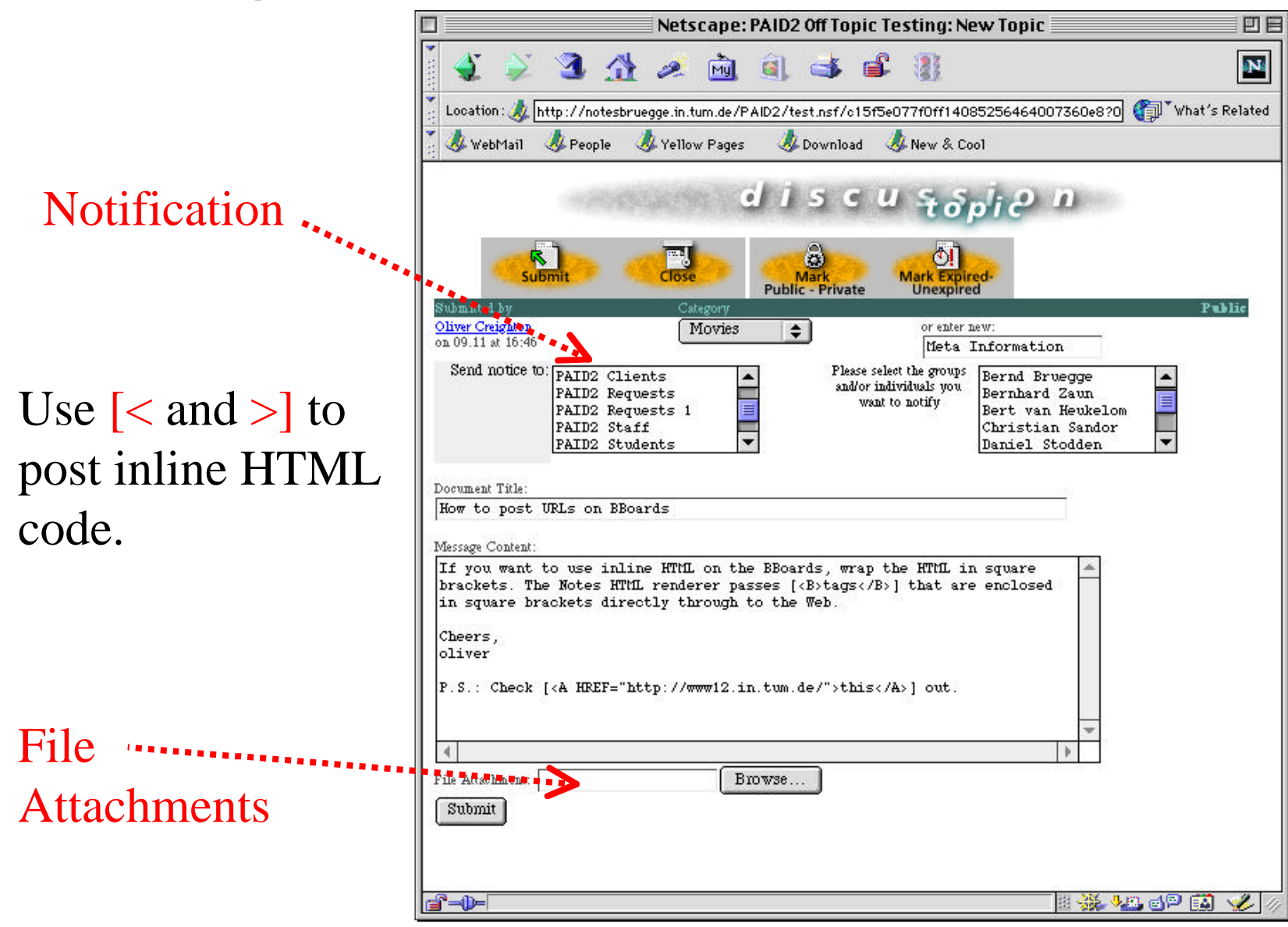

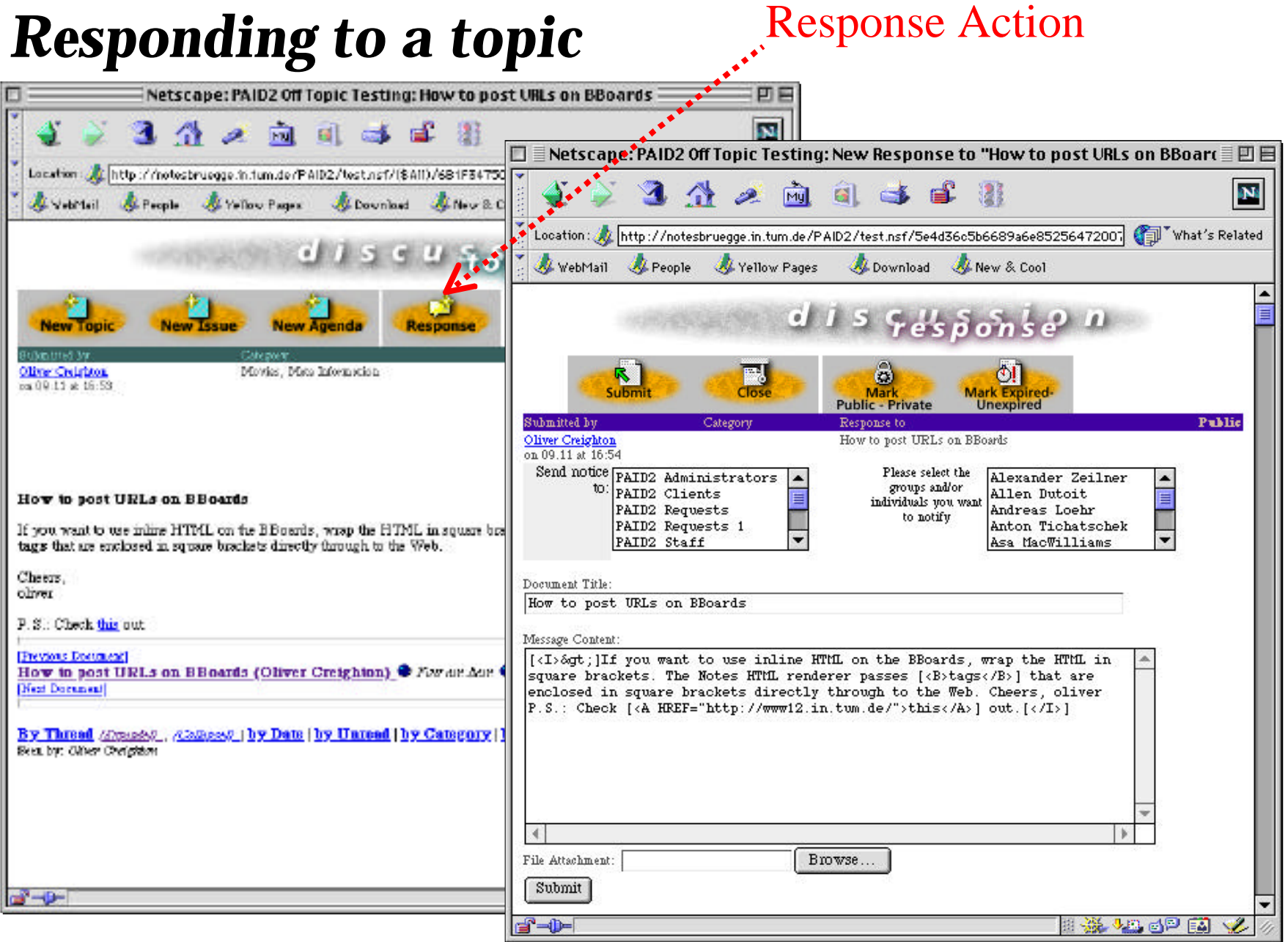

## *Posting an issue*

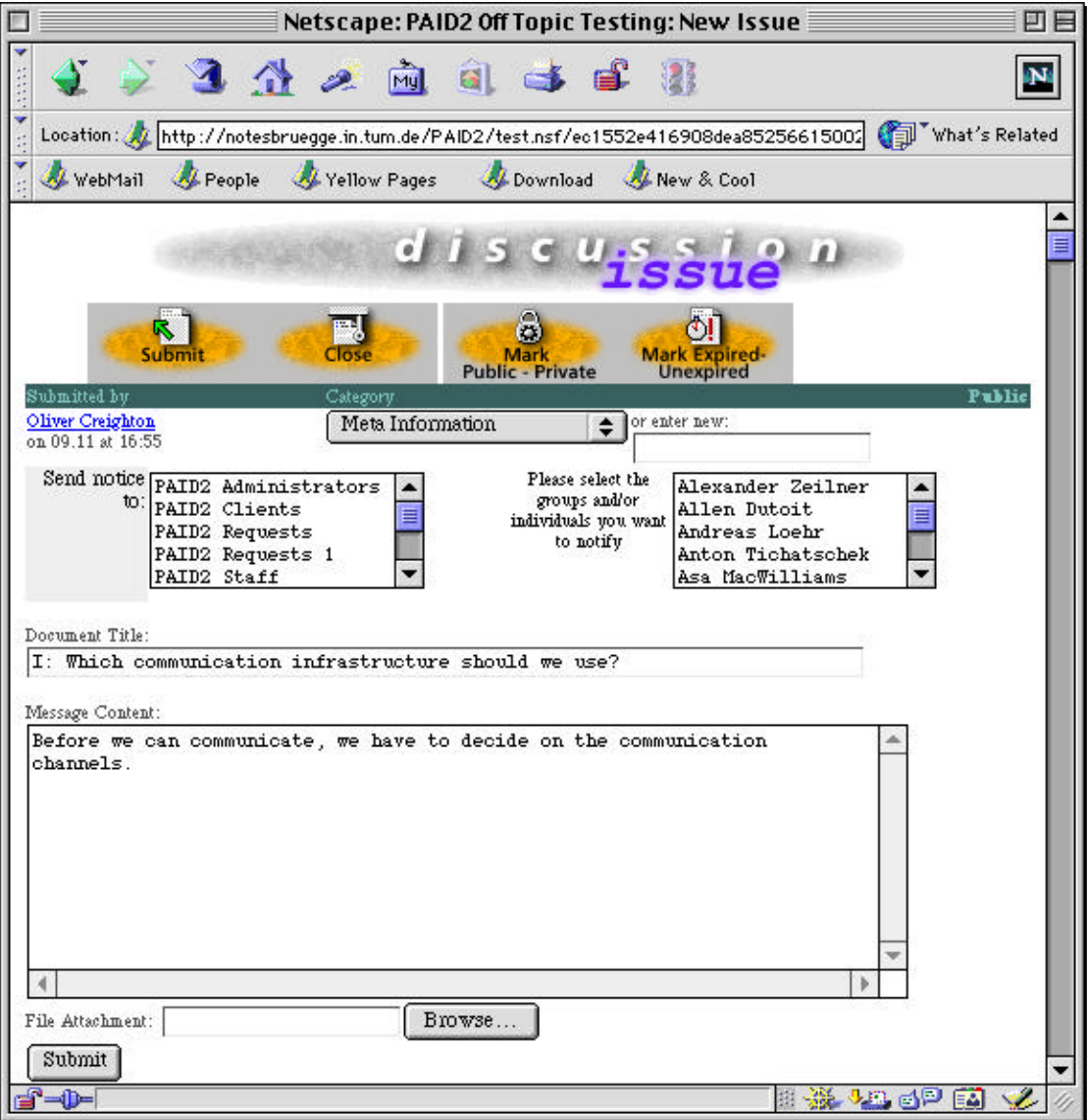

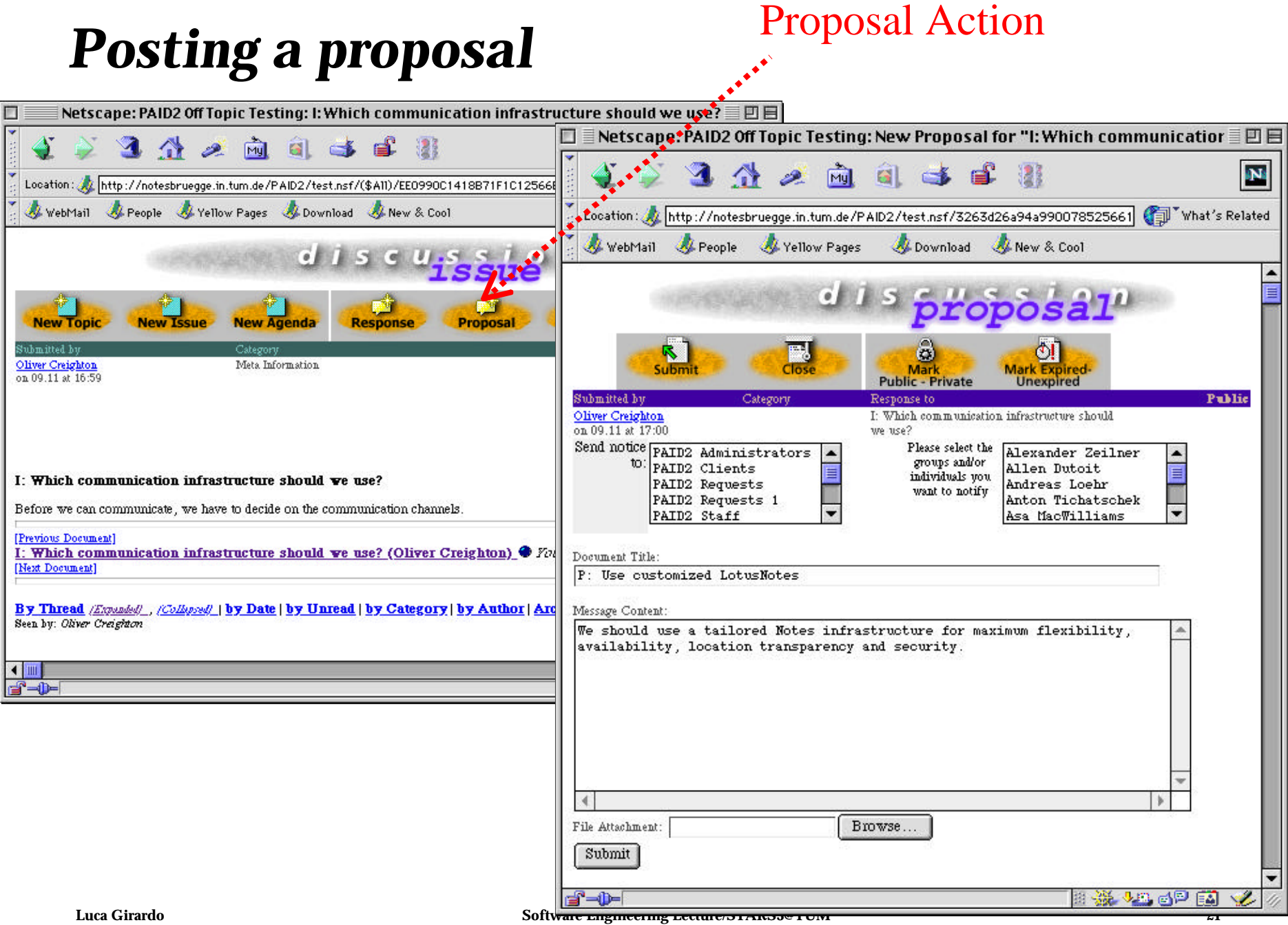

![](_page_21_Figure_0.jpeg)

![](_page_22_Picture_12.jpeg)

#### *Viewing search results*

![](_page_23_Picture_9.jpeg)

### *Searching across all BBoards*

![](_page_24_Picture_7.jpeg)

#### *STARS BBoards*

#### t **Developers BBoard**

- $\triangle$  Any discussion relevant to STARS:
- Divided in Categories, each teams has its own category
- $\bullet$  Instructors and coaches post important announcements
- $\bullet$  Students may reply for requesting clarifications
- ◆ Client BBoard
	- w Official Bboard, *your* communication channel to the clients
- ◆ Test BBoard
	- $\triangle$  Anybody posts anything

#### *Exercises (for Praktikum students)*

- t **Use the test BBoard for this exercise**
- t **Post:**
	- $\bullet$  A topic
	- $\triangle$  An agenda
	- $\triangle$  An issue
- t **When posting these messages, assign them to an appropriate category; create a category if necessary**
- t **Edit the topic and include a URL to a home page of your choice**
- t **Edit the topic and include an attachment**
- t **Test if the URL and and the attachments were processed correctly**
- t **View the messages by date, by thread, and by category**